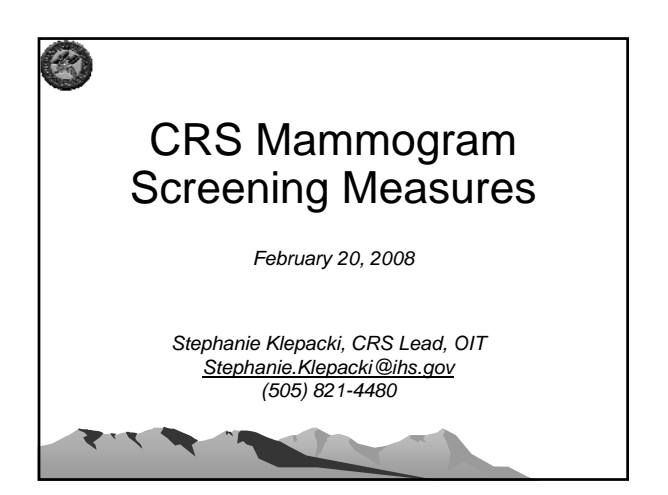

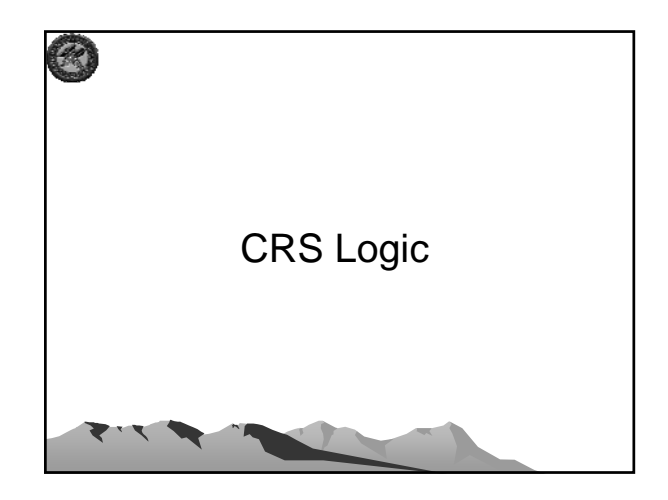

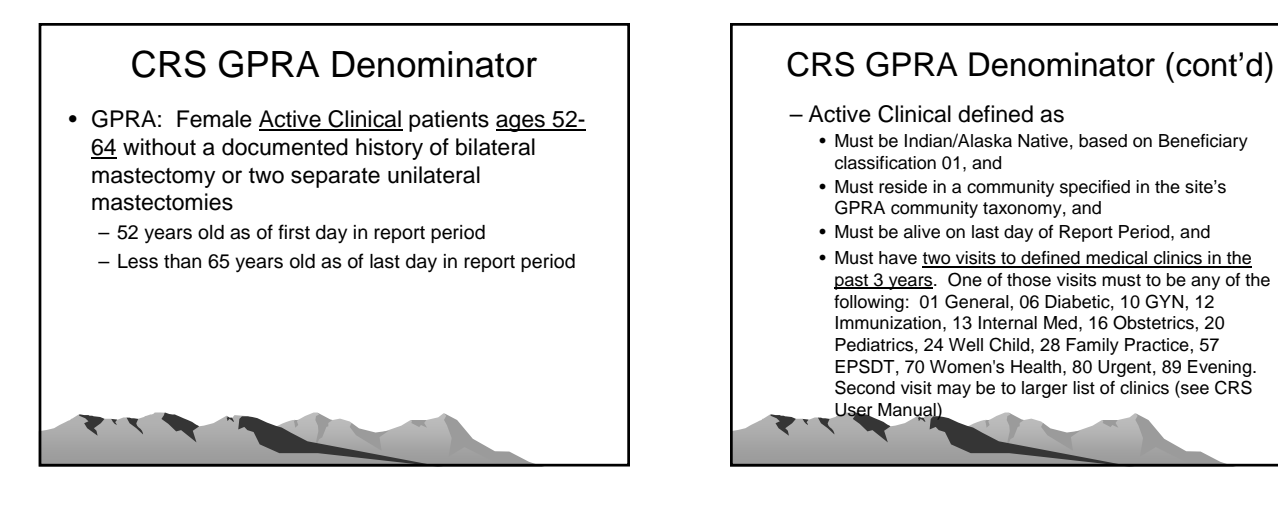

### **Other CRS Denominators** (Non-GPRA)

• Female User Population patients ages 52 through 64 without a documented history of bilateral mastectomy or two separate unilateral mastectomies.

*(included in Selected Measures (Local) Reports only)*

- User Population defined as • Must reside in a community specified in the site's GPRA
	- community taxonomy, and • Must be alive on last day of Report Period, and
	- Must have one visit to any clinic in the past 3 years

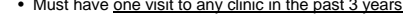

# **Other CRS Denominators**  $(Non-GPRA)$  (cont'd)

- Female Active Clinical patients ages 42 and older without a documented history of bilateral mastectomy or two separate unilateral mastectomies.
	- *(included in Selected Measures (Local) Reports only)*
	- 42 and older defined as:
		- 42 years old as of first day in report period

## Other CRS Denominators (cont'd)

• Female User Population patients ages 42 and older without a documented history of bilateral mastectomy or two separate unilateral mastectomies

*(included in Selected Measures (Local) Reports only)*

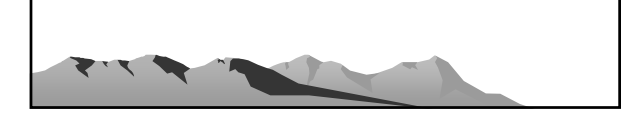

### Denominator Exclusion Logic • Patients with a bilateral mastectomy – V CPT (any of the following): 19300.50- 19307.50 OR 19300-19307 w/modifier 09950 (.50 and 09950 modifiers indicate bilateral), or old codes 19180, 19200, 19220, or 19240, w/modifier of .50 or 09950 – ICD-9 Operation Codes (any of the following): 85.42; 85.44; 85.46; 85.48 NOTE: Logic reflects changes that were made in CRS 8.0, estimated to be released in early March 2008

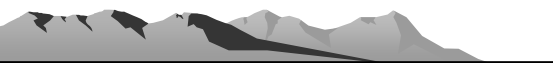

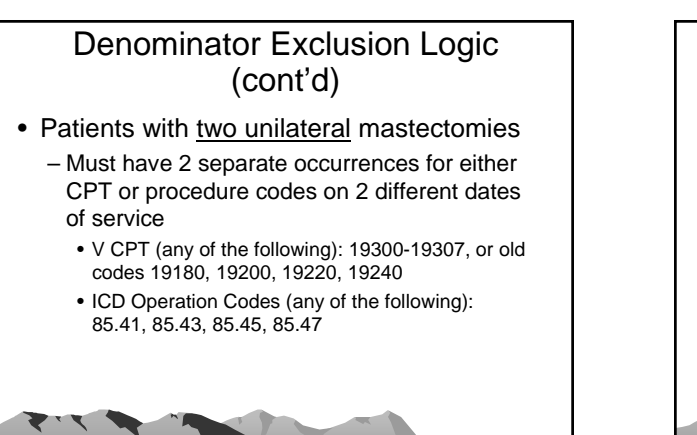

# **CRS Numerators**

### • GPRA Numerator

- All patients who had a Mammogram documented in the past 2 years, including documented refusals in past year
- Other Numerator
	- A: Patients with documented refusal in past year.

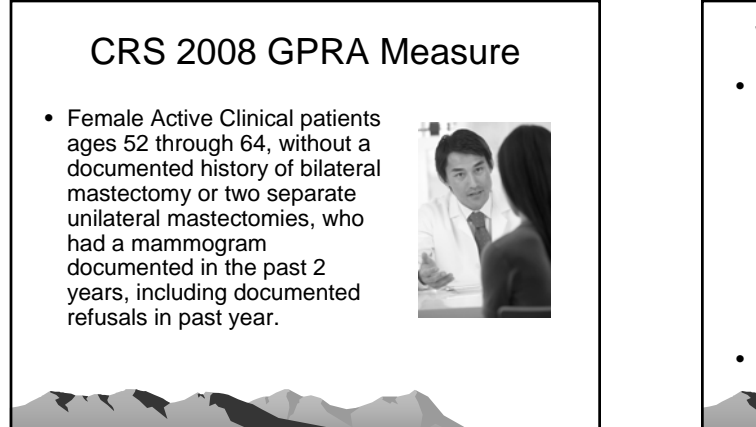

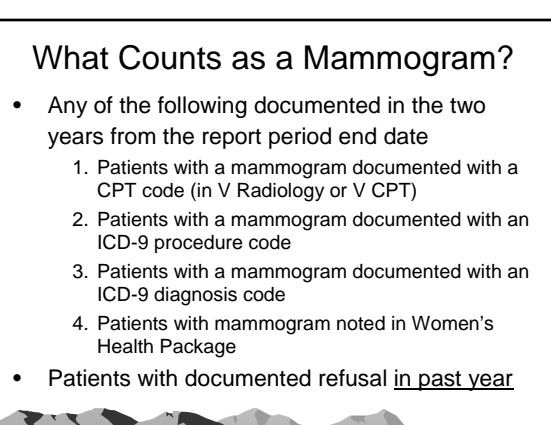

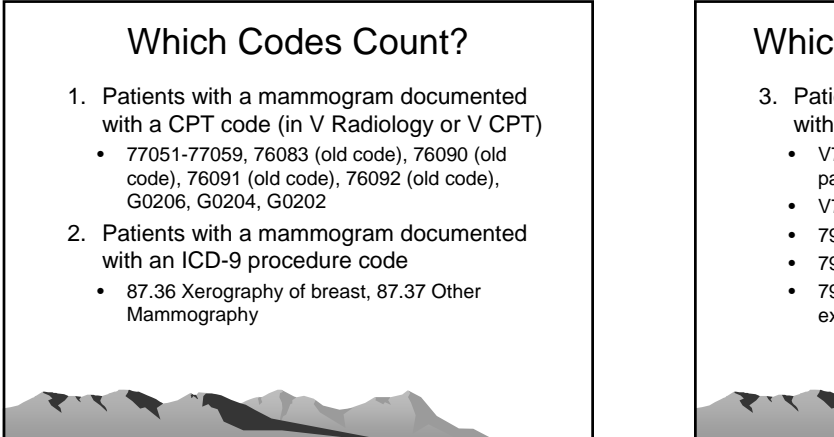

# Which Codes Count? (cont'd)

- 3. Patients with a mammogram documented with an ICD-9 diagnosis code
	- V76.11 Screening mammogram for high risk patient
	- V76.12 Other screening mammogram
	- 793.80 Abnormal mammogram, unspecified
	- 793.81 Mammographic microcalcification
	- 793.89 Other abnormal findings on radiological exam of breast

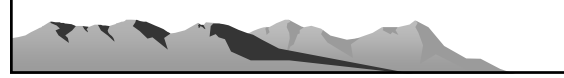

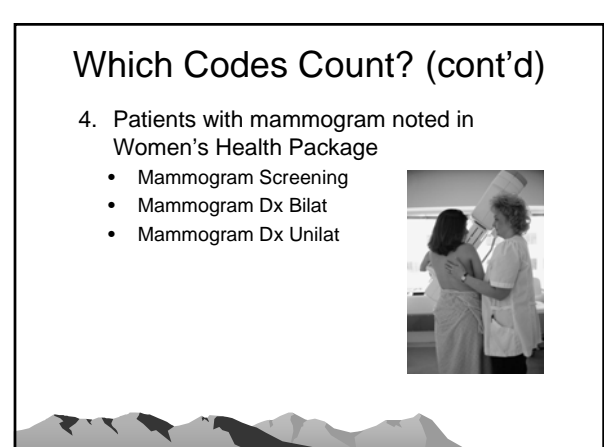

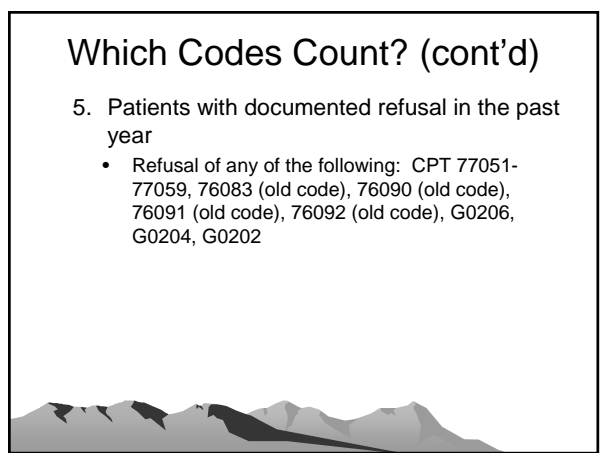

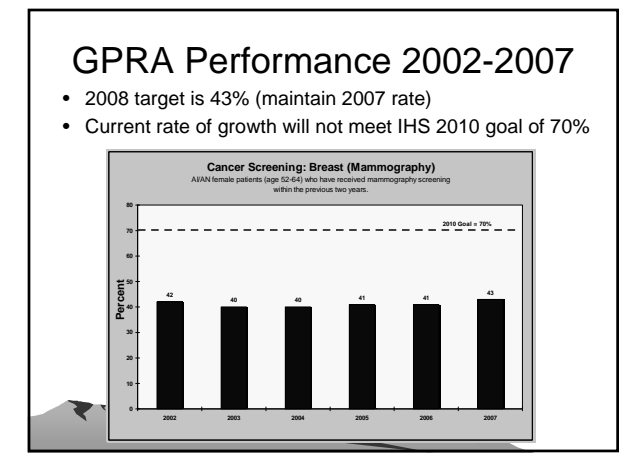

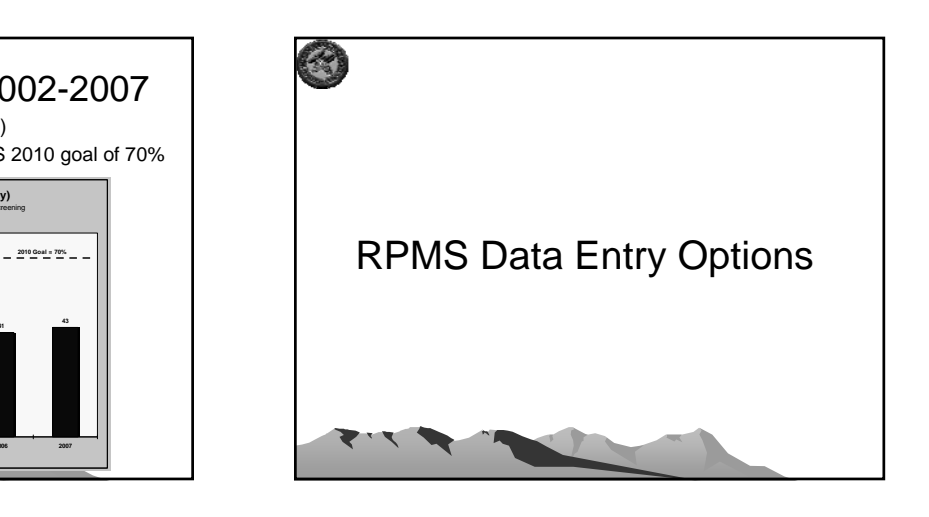

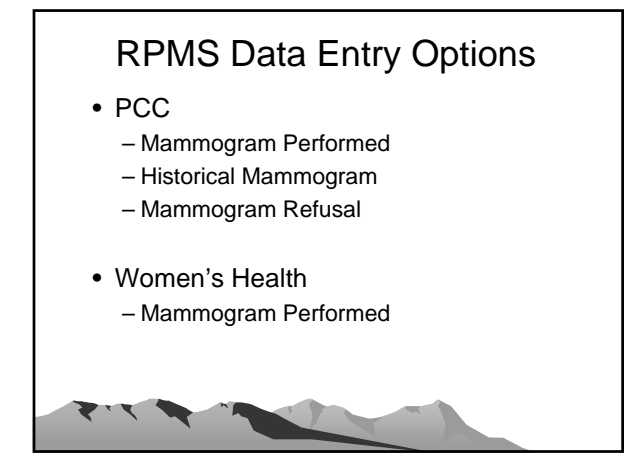

## RPMS Data Entry Options (cont'd)

#### • EHR

◥

- Providers normally would not use EHR to enter a mammogram that was performed at a visit. Rather, they would order it. Subsequently the radiologist would enter the information in Radiology, which then passes to PCC, where CRS would find it
- Providers would use EHR to enter historical mammograms and mammogram refusals

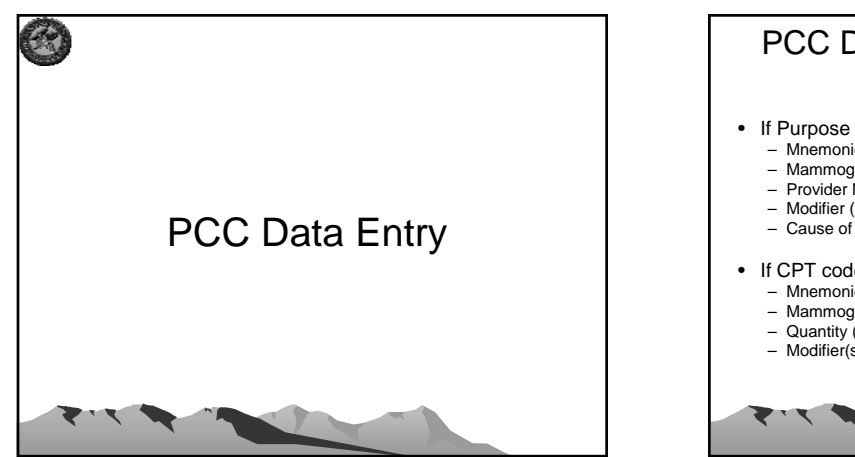

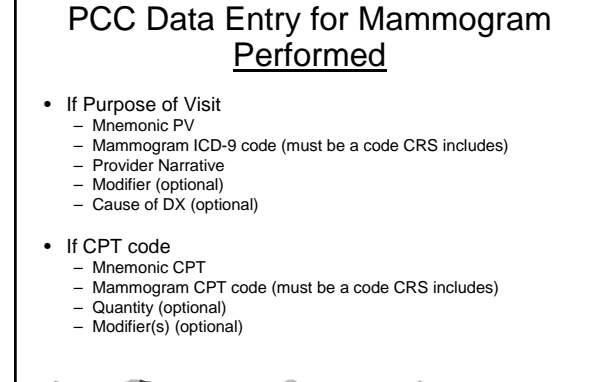

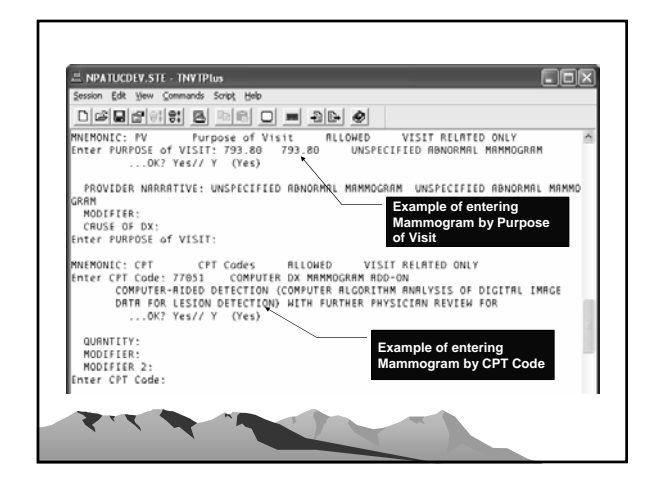

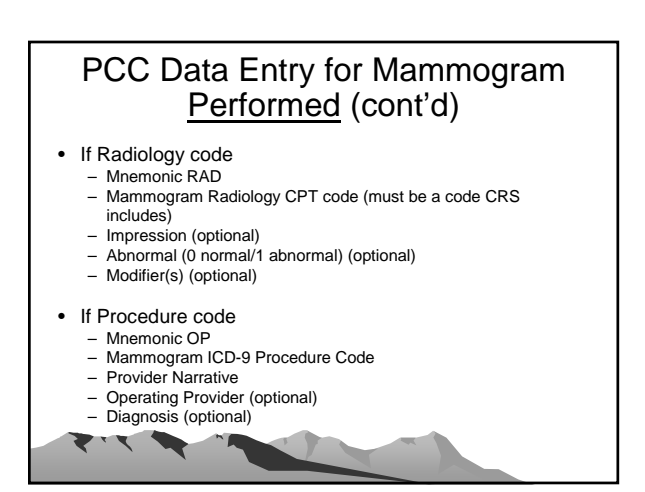

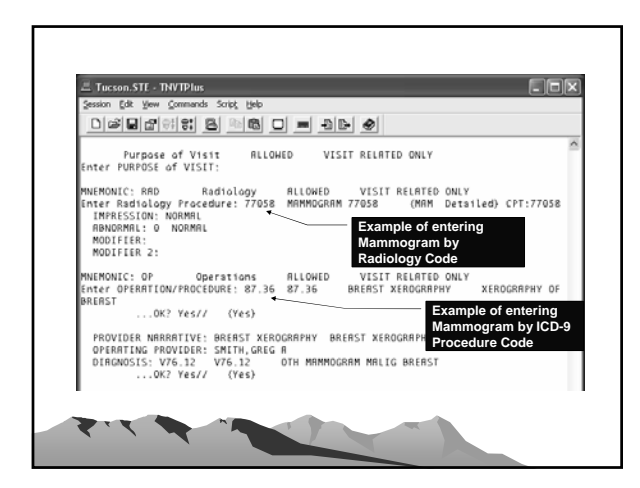

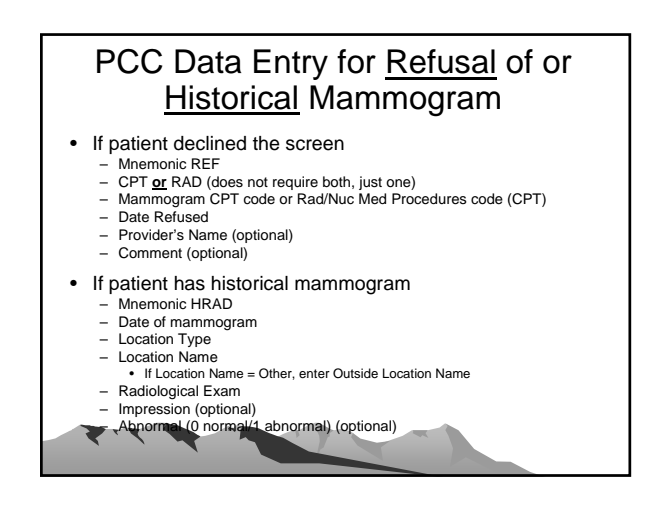

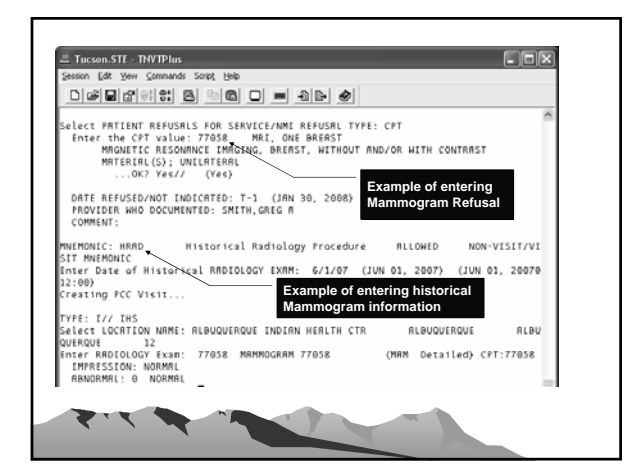

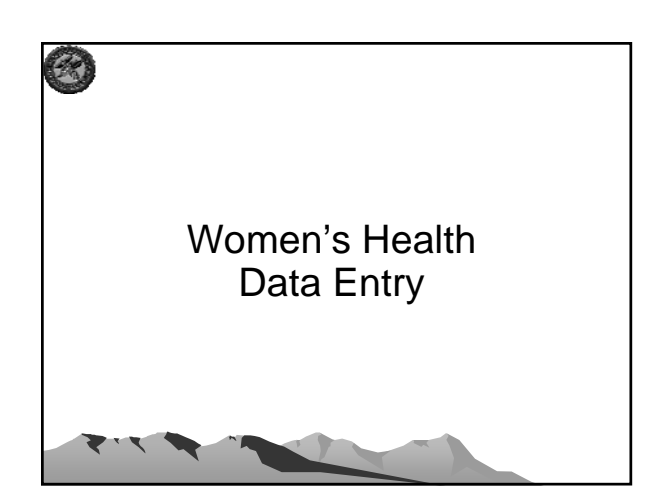

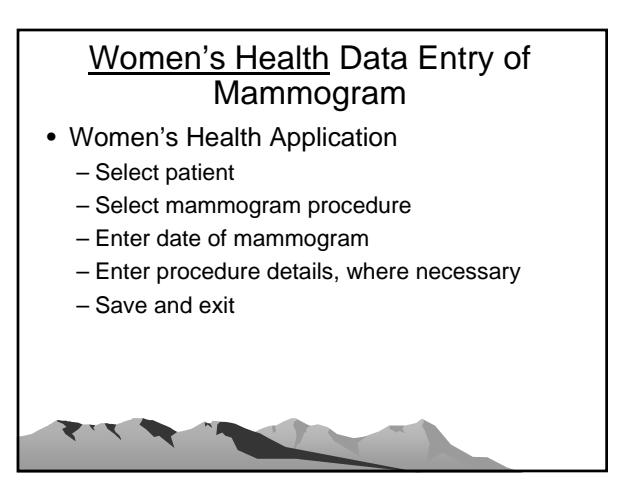

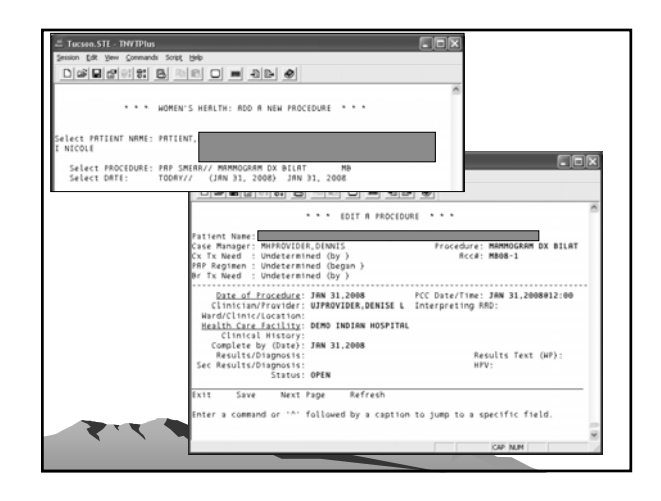

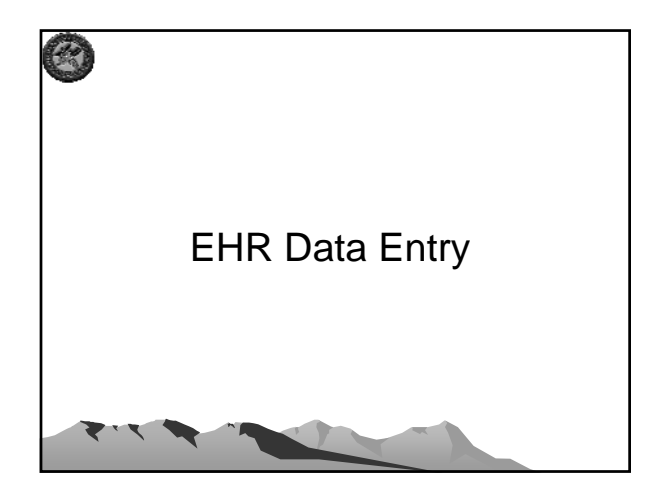

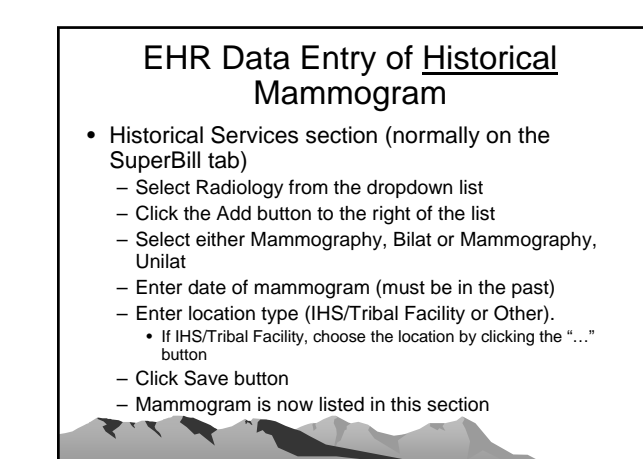

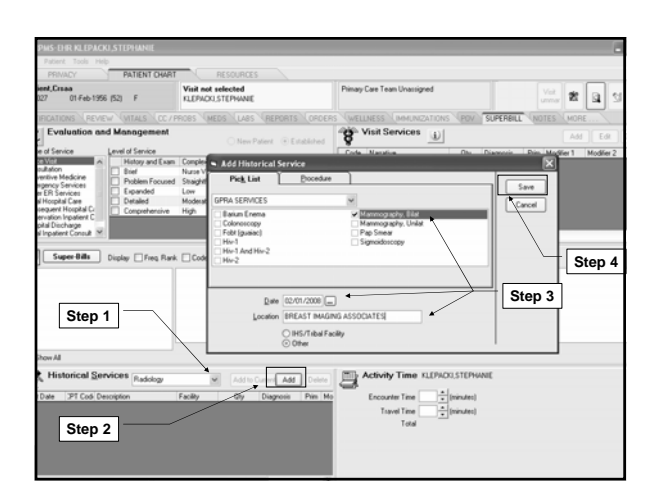

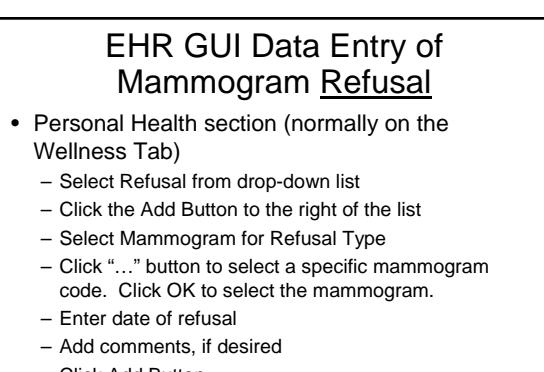

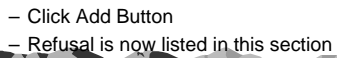

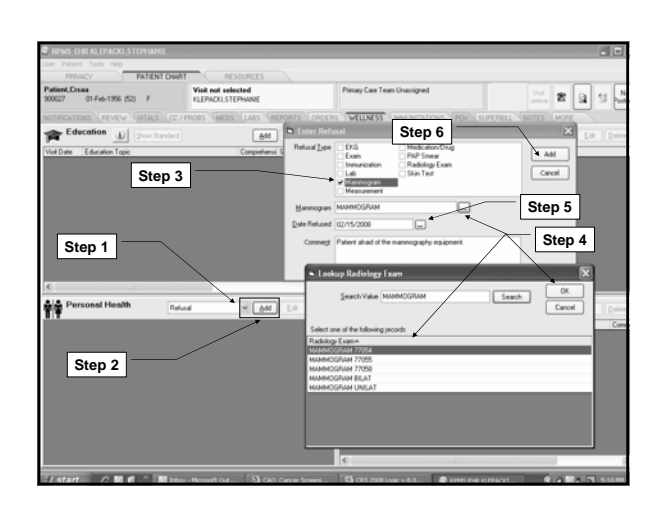

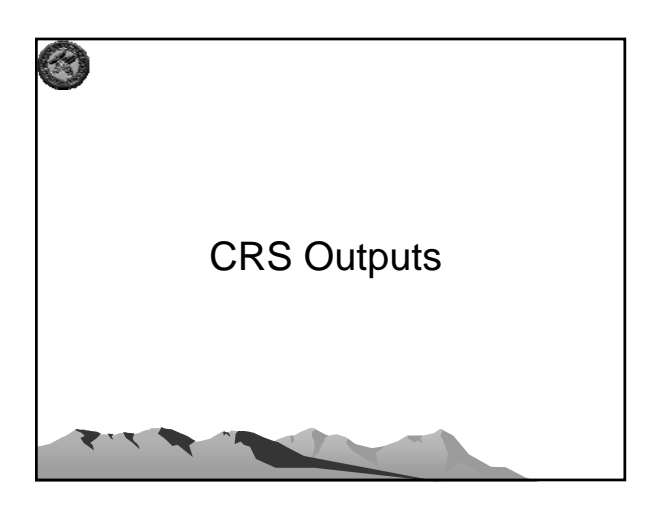

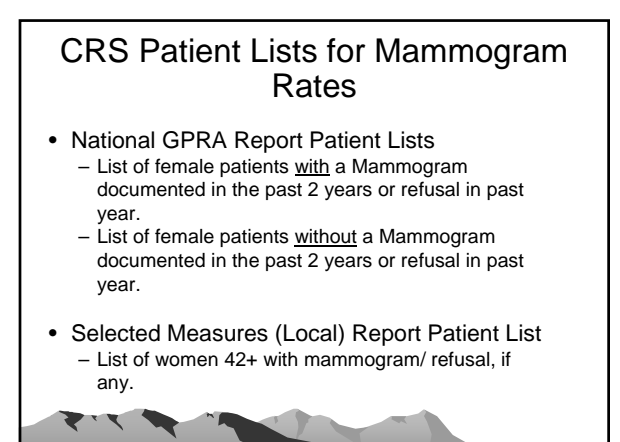

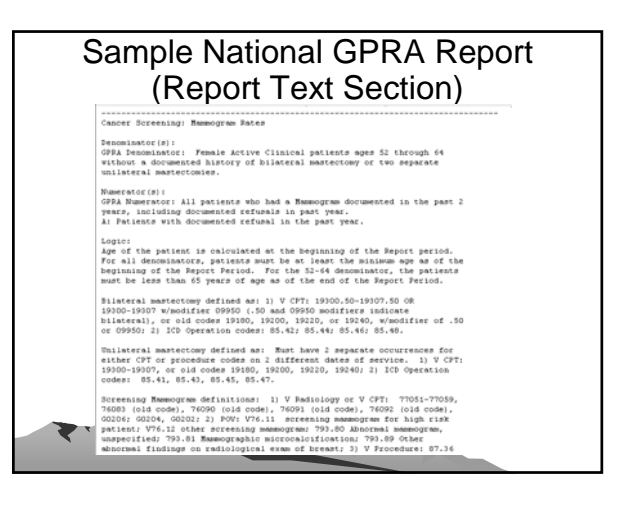

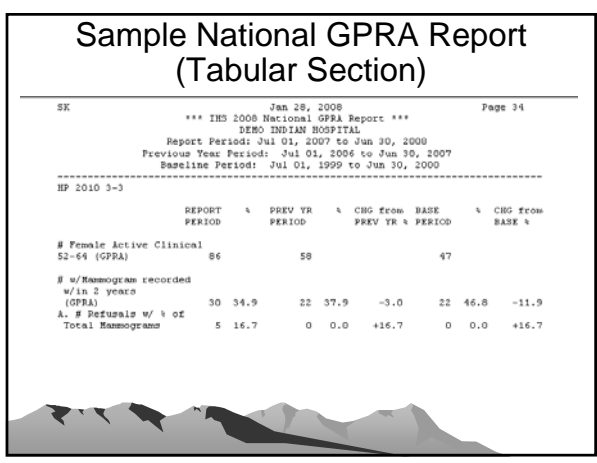

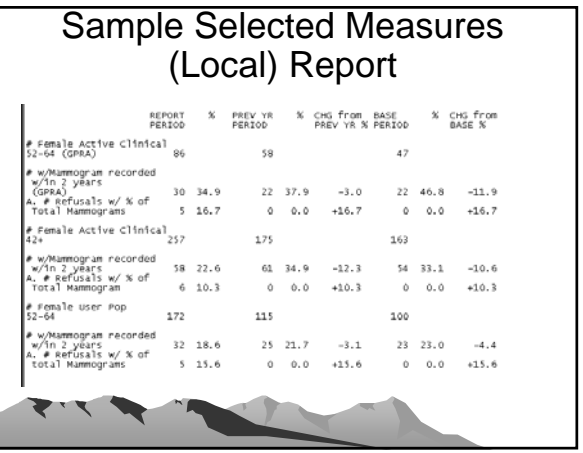

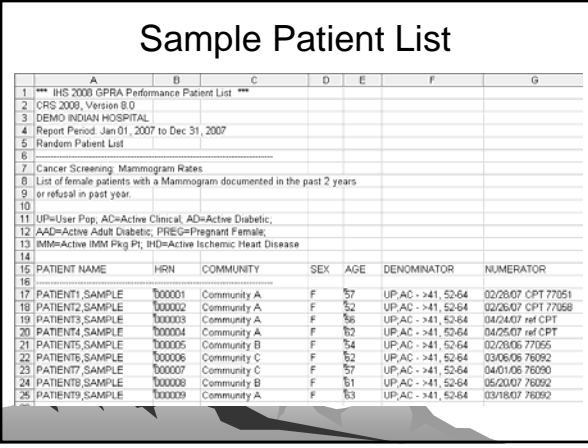

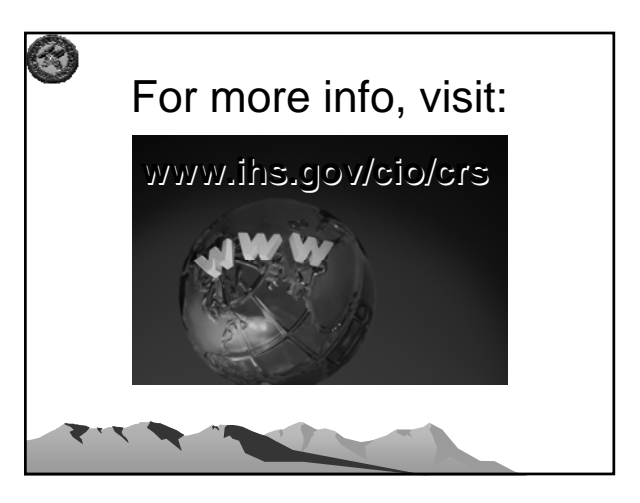

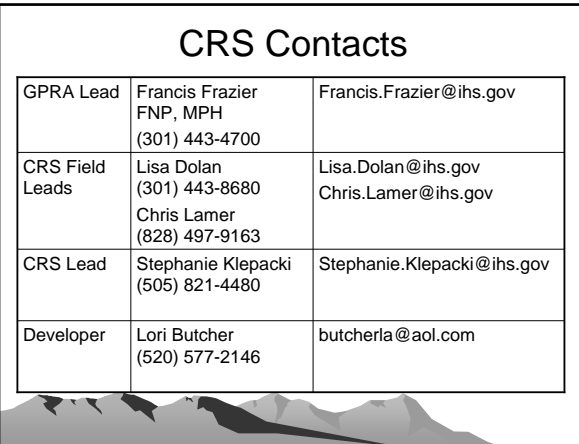